PHP I

#### How does a Web Server Work

- Up until now we have been using a webserver to perform two simple tasks
  - Convert the URL to the local file and retrieve it
  - Control access to the website
- Both of these require no processing of the pages themselves
  - Commonly known as serving static pages
- You don't even need a webserver to do this
  - HTML can be viewed just fine in a browser

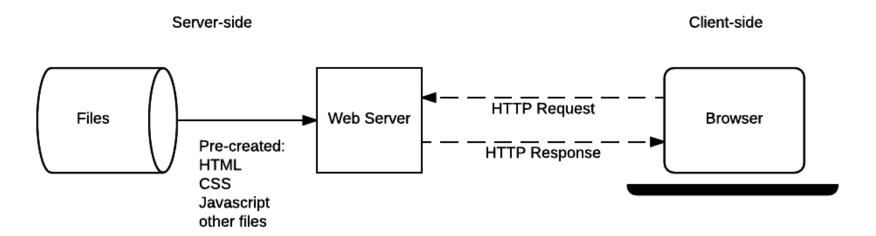

Image from <a href="https://developer.mozilla.org/en-US/docs/Learn/Server-side/First\_steps/Introduction">https://developer.mozilla.org/en-US/docs/Learn/Server-side/First\_steps/Introduction</a>

## **Dynamic Webserver**

- Web servers are capable of much more, including
  - Executing code prior to returing a request
  - Compressing files before sending them
  - Running SSL for HTTPs and everything that goes with it
  - Logging

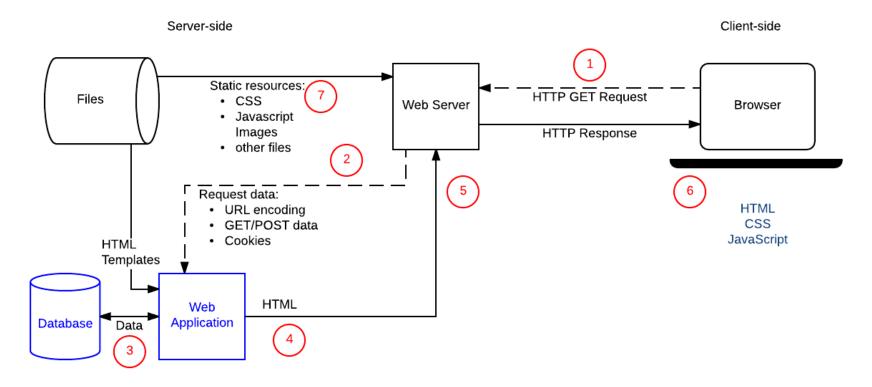

Image from <a href="https://developer.mozilla.org/en-US/docs/Learn/Server-side/First\_steps/Introduction">https://developer.mozilla.org/en-US/docs/Learn/Server-side/First\_steps/Introduction</a>

#### CGI vs Embedded

- Prior to PHP, most web applications used an API known as the Common Gateway Interface (CGI)
  - Perls support of CGI was one of the big reasons for its popularity
  - CGI scripts are forked from the webserver
    - Can be safer (runs in a separate process)
    - Can be much more dangerous (is running as any script file would)
- PHP, and many other languages that have come after it, run inside the webserver, in what is known as embedded mode
  - Is generally safer for beginning programmers, as the webserver offers many protections
  - Has access to the server API

## **PHP History**

- Invented in 1994 by Rasmus Lerdorf
- Stands for PHP HyperText Processor
  - Orginally stood for Personal Home Page
- Primarily used on server-side -Can be used in both command-line and GUI scripting as well

#### **PHP Versions**

- PHP 4 reached end of life in 2008, any website using it is very insecure!!
- PHP 5 came out in 2004, PHP 5.6 came out in 2014
  - GL has PHP 5.4 in the SWE environment.
- PHP 6 never came out, delayed over and over and over
- PHP 7 released in 2015, 7.2 comes out the end of this month
  - Supported in most webhost now

### **Major Users of PHP**

- Facebook
- Wikipedia (and all sites running MediaWiki)
- Wordpress and Drupal
- Baidu
- Many, many more
  - up to 80% of all sites by some estimates

## Embedding PHP in HTML

- PHP is often found interspersed within an HTML document
  - PHP can be written without any HTML
- The webserver pre-processes all files ending with \* . php
  - Any code between the PHP tags is run, and output is placed directly into the HTML page
  - The page is sent to the client with no PHP in it, only the results of executing the PHP

## PHP Tags

- To indicate a section of PHP code, a PHP tag is needed
- There are many different styles but you should only use <?php
  - This is the only one garunteed to always work!!
- Others you may see
  - **<**?
  - <%

Running at <a href="https://www.csee.umbc.edu/~bwilk1/433/php\_examples/simple.php">https://www.csee.umbc.edu/~bwilk1/433/php\_examples/simple.php</a>

#### **Comments in PHP**

Comments in PHP can either be

- C/C++ Style
  - // for single line
  - /\* \*/ for multiline
- Scripting Language Style
  - # for single line

```
In [1]: //This is a comment, nothing will happen
    /*
    This is also a comment
    echo "HELLO"
    won't print
    */
    # This is a comment too
    echo "HI"
```

ΗI

Out[1]:

#### **Variables**

- All variables in PHP must start with \$ (dollar sign)
  - Dollar signs can be stacked to use the value of one variable as the name of another (variable variables)
- The first character after the dollar sign cannot be a number
- The variables scope is
  - global if not declared in a function
  - the function if declared in one

```
In [2]: $a = "var";
    $$$ = "value";
    $$$ = "whaaat";
    echo $a;
    echo $$$ , $var;
    echo $$$, $$var, $value;
Out[2]: var
Out[2]: value
```

value

whaaat

whaaat

whaaat

Out[2]:

Out[2]:

Out[2]:

Out[2]:

## **Data Types**

- PHP has 8 data types
- Primitives/Scalars
  - boolean
  - integer
  - float
  - string
- Other types
  - Arrays
  - Objects
  - Resources (files, etc.)
  - NULL

```
In [3]: 2001
Out[3]: 2001
In [4]: -309
Out[4]: -309
In [5]: +33
Out[5]: 33
```

```
In [6]: 0755
Out[6]: 493
In [7]: +010
Out[7]: 8
In [8]: 0xFF
Out[8]: 255
In [9]: 0xcc
Out[9]: 204
```

```
In [10]: 3.14
Out[10]: 3.14
In [11]: 0.016
Out[11]: 0.016
In [12]: 0.314E1
Out[12]: 3.14
In [13]: 16.0e-3
Out[13]: 0.016
```

```
In [14]: 'This is a string'
Out[14]: "This is a string"
In [15]: "This is also a string"
Out[15]: "This is also a string"
```

```
In [16]: false
Out[16]: false
In [17]: true
Out[17]: true
```

```
In [18]: 0?'T':'F'
Out[18]: "F"
In [19]: 0.0?'T':'F'
Out[19]: "F"
In [20]: 516?'T':'F'
```

```
In [21]: "0"?'T':'F'
Out[21]: "F"
In [25]: "0.0"?'T':'F';
Out[25]: "T"
In [23]: ""?'T':'F'
```

```
In [26]: (array())?'T':'F'
Out[26]: "F"
In [27]: NULL?'T':'F'
Out[27]: "F"
```

# Casting

- PHP is weakly typed and will coerce data types when possible
- To force casting to another datatype, use

(datatype) \$var;

```
In [28]: "5" * 2
```

Out[28]: 10

In [29]: '3.14' + 5

Out[29]: 8.14

```
In [30]: (int) "5"
Out[30]: 5
In [33]: (int) "4+16"
Out[33]: 4
In [34]: (int) "3.14"
Out[34]: 3
In [35]: (int) "19.99"
Out[35]: 19
```

```
In [36]: (float)"3.14"
Out[36]: 3.14
In [37]: (float) "3.14 is pi"
Out[37]: 3.14
```

```
In [38]: (string) 1
Out[38]: "1"
In [39]: (string) true
Out[39]: "1"
In [40]: (string) false
Out[40]: ""
```

```
In [41]:
          (bool) 0
          false
Out[41]:
In [42]:
          (bool) 3.14
          true
Out[42]:
In [43]:
          (bool)1
          true
Out[43]:
In [44]:
          (bool)""
          false
Out[44]:
In [45]:
          (bool) "NO"
          true
Out[45]:
```

#### **Constants**

- Constants are created by calling the define function, passing in a constant name and value
  - Constant names don't start with \$

```
define("NAME", value);
```

- There are numerous predefined constants that are useful for introspection
  - \_\_LINE\_\_ gives the current line of the file
  - FILE gives the file currently being executed
  - FUNCTION provides the function name
  - CLASS provides the class name

```
In [46]: define("PI",3.14);
  define("TU", "TUESDAY");
  echo "Sometimes " . PI . " day is on a " . TU;
  echo "I am running from " . __LINE__;
```

Out[46]: Sometimes 3.14 day is on a TUESDAY

Out[46]: I am running from 4

### **Selection Structures**

- PHP has 3 selection structures
  - If/Then/Else
  - Switch
  - Ternary Operator
- These behave mostly like other languages, but can be mixed with HTML to produce efficent custom HTML pages

```
In [47]: $today = "Tuesday";
   if($today == "Monday!";
        echo "Happy Monday!";
   }
   else if($today == "Tuesday"){
        echo "One Day Down!";
   }
   else{
        echo "Start Counting Down Towards the Weekend!";
}
```

Out[47]: One Day Down!

```
In [50]: $today = "Tuesday";
   if($today == "Monday!";
        echo "Happy Monday!";
   }
   elseif($today == "Tuesday"){
        echo "One Day Down!";
   }
   else{
        echo "Start Counting Down Towards the Weekend!";
}
```

Out[50]: One Day Down!

```
In [51]: $today = "Tuesday";
$mon = "Monday";

switch($today) {
    case $mon:
        echo "Happy Monday!";
        break;
    case "Tuesday":
        echo "One Day Down!";
        break;
    default:
        echo "Start Counting Down Towards the Weekend!";
}
```

Out[51]: One Day Down!

#### Running at <a href="https://www.csee.umbc.edu/~bwilk1/433/php\_examples/if.php">https://www.csee.umbc.edu/~bwilk1/433/php\_examples/if.php</a>

```
<?php
if(date('s') % 2 == 0){
?>
You opened this page during an <strong>even</strong> second.
<?php
}
else{ ?>
You opened this page during an <strong>odd</strong> second.
<?php } ?>
```

#### **Selection Structures and HTML Practice**

- Write a simple PHP page that intermixes PHP and HTML
  - Get a random number using the PHP function rand ()
  - If the number is even, display a blue h1 tag with the words "It's Even!"
  - If the number is odd, display a green h2 tag with the words "It's Odd!"

# Quoting

- In PHP, strings can be declared using
  - single quotes
  - double quotes
  - HERE docs
- Variables are interpolated in both double quoted string and here docs
  - They are not interpolated in a single quoted string
  - Can use \$ { } notation like in bash

```
In [52]: $lyric = "Teapot";
  echo 'I\'m a little $lyric';

Out[52]: I'm a little $lyric

In [53]: $lyric = "Teapot";
  echo "I'm a little $lyric";

Out[53]: I'm a little Teapot
```

#### **HERE Docs**

- HERE Docs are used to make multi-line strings more conviently
- A HERE doc starts with three less-than symbols (<<<) followed by an identifier
- It ends when the indentifier is repeated, and is the only thing on the line besides as semicolon

```
In [54]: $var = "this";
    $a_long_string = <<<HERE
    This string is like a quoted
    string, it will interpolate all
    variables in it, like $var.
    It only ends when HERE is on a
    line of it's own
    HERE;
    echo $a_long_string;</pre>
```

Out[54]: This string is like a quoted string, it will interpolate all variables in it, like this. It only ends when HERE is on a line of it's own

### **String Operators**

- The concatenation operator in PHP is the dot (.)
  - This can be combined with the assignment operator (.=)
- Strings can be compared using the standard operators
  - = == Compares equality and coerces if needed
  - = === Compares equality, but never coerces
  - <,<=,>,>= compare for lexicographic order, coerce if necessary

```
In [55]: $alphabet = "a" . 'b' . 'c' . 'd';
    echo $alphabet;
    $alphabet .= 'e';
    echo $alphabet;
```

Out[55]: abcd

Out[55]: abcde

```
In [56]: "3" == 3;
Out[56]: true
In [57]: "3" === 3;
Out[57]: false
In [65]: "3" <= 4;</pre>
```

Out[65]: true

## **String Practice**

• Using concatenation, conversion, and interpolation, use the following variables to print the string "Today is the 20th day of class"

```
In [69]: $num1 = "15";
$num2 = 5;
$rest = "day of class";
$num = $num1 + $num2;
echo "Today is the ${num}th ". $rest;
```

Out[69]: Today is the 20th day of class

### **String Functions**

- PHP provides many robust, built-in, string functions
- Some common ones are:
  - explode Similar to string\_split in other languages
  - htmlentities Encodes anything that needs to be encoded for HTML (e.g. <, >, etc.)
  - html\_entity\_decode Converts HTML encoded characters back into their regular string values
  - join Joins an array together (can also use implode)
  - parse str-Turns a query string into an array
  - strip\_tags Removes all HTML and PHP tags from a string
  - trim Removes whitespace from both ends of the string
- A full list can be found at <a href="http://php.net/manual/en/ref.strings.php">http://php.net/manual/en/ref.strings.php</a>

```
In [71]:
         $html = "This is an example of an HTML tag 3 < 4 <html>. It must be closed like th
         is: </html>";
         echo htmlentities ($html);
         This is an example of an HTML tag 3 < 4 &lt;html&gt;. It must be closed lik
Out[71]:
          e this: </html&gt;
In [72]:
         $html = "Some characters, like the amperstand, need to be escaped in HTML, like &a
         mp;";
         echo html entity decode ($html);
          Some characters, like the amperstand, need to be escaped in HTML, like &
Out[72]:
In [73]:
         parse str("key1=value1&key2=value2", $result);
         echo print r($result, true);
Out[73]: Array
              [key1] => value1
              [key2] => value2
```

In [74]: Swiki = <<<WTKT <div class="thumbinner" style="width:302px;"><a href="/wiki/File:Manchester Mark2."</pre> jpg" class="image"><img alt="" src="//upload.wikimedia.org/wikipedia/en/thumb/d/d</pre> 8/Manchester Mark2.jpg/300px-Manchester Mark2.jpg" width="300" height="238" class ="thumbimage" srcset="//upload.wikimedia.org/wikipedia/en/d/d8/Manchester Mark2.jp q 1.5x" data-file-width="355" data-file-height="282" /></a> <div class="thumbcaption"> <div class="magnify"><a href="/wiki/File:Manchester Mark2.jpg" class="internal" ti</pre> tle="Enlarge"></a></div> The Manchester Mark 1 was one of the world's first stored-program computers.</div> </div> </div> The <b>Manchester Mark 1</b> was one of the earliest <a href="/wiki/Stored-prog">a href="/wiki/Stored-prog">b>Manchester Mark 1</b> was one of the earliest <a href="/wiki/Stored-prog">a href="/wiki/Stored-prog">b</a> ram computer" title="Stored-program computer">stored-program computers</a>, develo ped at the <a href="/wiki/Victoria University of Manchester" title="Victoria Unive rsity of Manchester">Victoria University of Manchester</a> from the <a href="/wik i/Manchester Small-Scale Experimental Machine" title="Manchester Small-Scale Exper imental Machine">Small-Scale Experimental Machine</a> (SSEM) or "Baby" (operational l in June 1948). It was also called the <b>Manchester Automatic Digital Machine</b >, or <b>MADM</b>.<sup id="cite ref-FOOTNOTELavington199820 1-0" class="reference" e"><a href="#cite note-FOOTNOTELavington199820-1">[1]</a></sup> Work began in Augu st 1948, and the first version was operational by April 1949; a program written to search for <a href="/wiki/Mersenne primes" class="mw-redirect" title="Mersenne pr</pre> imes">Mersenne primes</a> ran error-free for nine hours on the night of 16/17 June 1949. The machine's successful operation was widely reported in the British press, wh ich used the phrase "electronic brain" in describing it to their readers. That des cription provoked a reaction from the head of the University of Manchester's Depar tment of Neurosurgery, the start of a long-running debate as to whether an electro nic computer could ever be truly creative. WIKI; echo strip tags(\$wiki);

### PHP On GL

- The PHP mod is already part of the Apache server running on GL,so no set up is needed
- Pages must end with .php and be word-readable
  - chmod a+r
- Can only use the <?php version of the tag

# **Getting Help with PHP**

- The PHP documentation is very well done and has information on every built-in PHP function
  - http://php.net/manual/en/
- The comments below are usually quite helpful